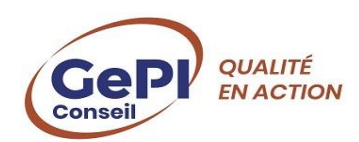

# **Formation :**

**Gérer la démarche qualité avec le support de MS Qualité** 

# **Objectif pédagogique :**

Déployer la démarche qualité et la prévention des risques en ESMS.

# **Public :**

Directeurs, Responsables qualité, cadres et professionnels d'ESSMS

# **Prérequis :**

Aucun

# **Programme**

#### **1 - Prise en main du logiciel MS QUALITE** :

Fonctionnalités, comptes utilisateurs, paramétrages, accès aux formulaires d'enregistrements et aux résultats.

#### **2 – La démarche qualité :**

#### **Rappel sur la démarche qualité**

La démarche qualité est fortement impactée par les nouvelles dispositions de la HAS pour l'évaluation externe des ESMS. En effet, elle porte sur les différentes phases des processus mis en œuvre.

Elle associe les usagers ou leur famille à l'évaluation notamment pour le chapitre concernant la personne.

Trois méthodes sont proposées. 18 critères impératifs doivent recueillir la note maximale.

Le programme de formation proposée prend en compte ces nouvelles dispositions de la HAS, notamment en ce qui concerne les méthodes

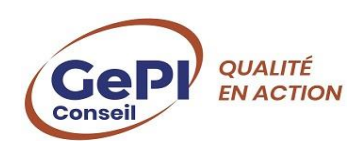

d'évaluations, la dynamique de l'évaluation qui introduit des critères impératifs, la structure du référentiel.

# **3 - Evaluer avec MS Qualité** :

# **Préparer l'évaluation** :

La recommandation de bonnes pratiques de l'ANESM. Modalités, déterminer le référentiel d'évaluation applicable.

- Planifier l'évaluation.
- Gérer les référentiels : Modifier un référentiel, l'importer, l'exporter.
- Le référentiel HAS

#### **Evaluer** :

- Cotation, choix des preuves, Points forts, points à améliorer.
- Elaborer un plan d'actions correctives.
- Elaborer les rapports et les graphiques.

### **4 – Réaliser une enquête avec MS Qualité :**

- Construire un questionnaire, l'importer, l'exporter.
- Enquête en ligne
- Dépouiller une enquête.
- Analyse des résultats.

#### **5 – Créer des procédures :**

- Définir l'objet de la procédure,
- Assurer le suivi d'une procédure,
- Évaluer les résultats d'une procédure.

#### **6 – Gérer les indicateurs :**

- Créer des indicateurs,
- Créer n tableau de bord
- Evaluer la grille d'indicateurs par période,
- Analyse du rapport et analyse graphique.

# **7 – Gérer les événements indésirables :**

- Définition,
- Enregistrement, classification,
- Traitement des évènements indésirables,

#### GePI Conseil

Grand Maine – Allée du Grand Launay – 49 000 ANGERS

 02 41 34 84 26 ⚫ www.gepi-conseil.com ⚫ contact@gepi-conseil.com Numéro de déclaration d'activité 52 49 02458 49

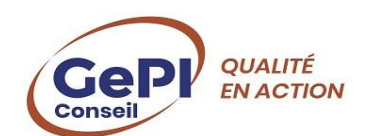

- Déclaration des évènements indésirables graves aux autorités,
- Consolidations et Analyse.
- Communication aux instances CSE, CVS

# **8 – Gérer les plaintes et réclamations :**

- Définition, enregistrement, classification,
- Traitement
- Consolidations et Analyse.
- Communication aux instances CSE, CVS

# **9 – Prévention des risques :**

- Réaliser le DUERP, traitement des risques, analyse des cartographies, analyse du DUERP, suivi du plan de prévention des risques.
- Gestion des risques des personnes accompagnées
- CVS Mise à jour du DUERP
- Gestion du registre de sécurité
- Communication aux instances CSE,

# **10 - Gérer les plans d'action et le plan d'action global**

- Suivi des actions par période, par pole, par établissement, par pilote…
- Utiliser les filtres
- Affichage des graphiques
- Affichage du Gant
- Elaboration de rapports sous Word
- Export Excel…

# **11 - Piloter la démarche qualité**

# **Evaluation et bilan de la formation**

# **Méthodes pédagogiques**

- Présentations théoriques
- Exercices pratiques avec le support MS Qualité
- Questions/réponses avec les stagiaires pour analyser les situations rencontrées

# o **Durée 2 jours**